## **Demandes**

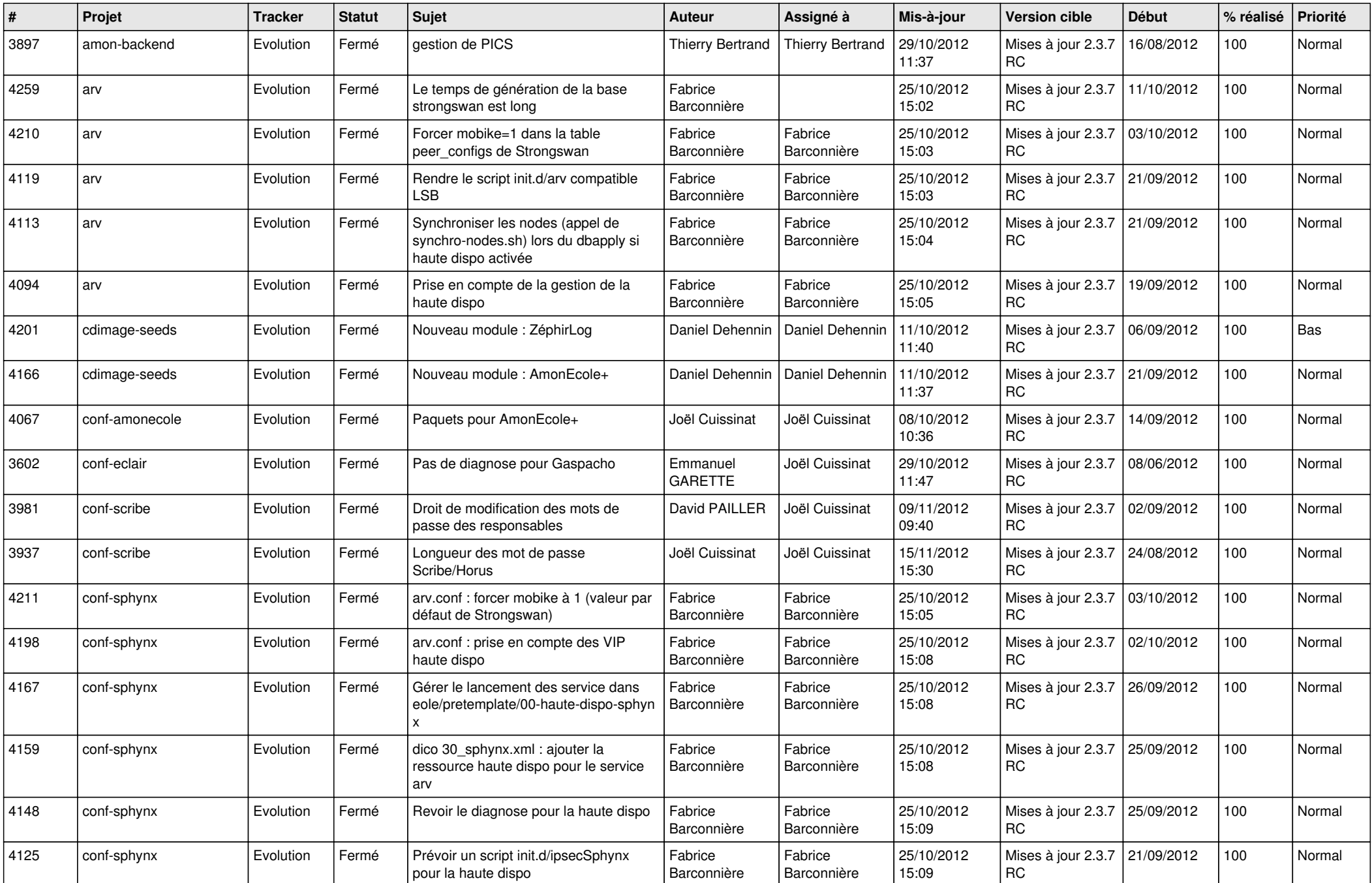

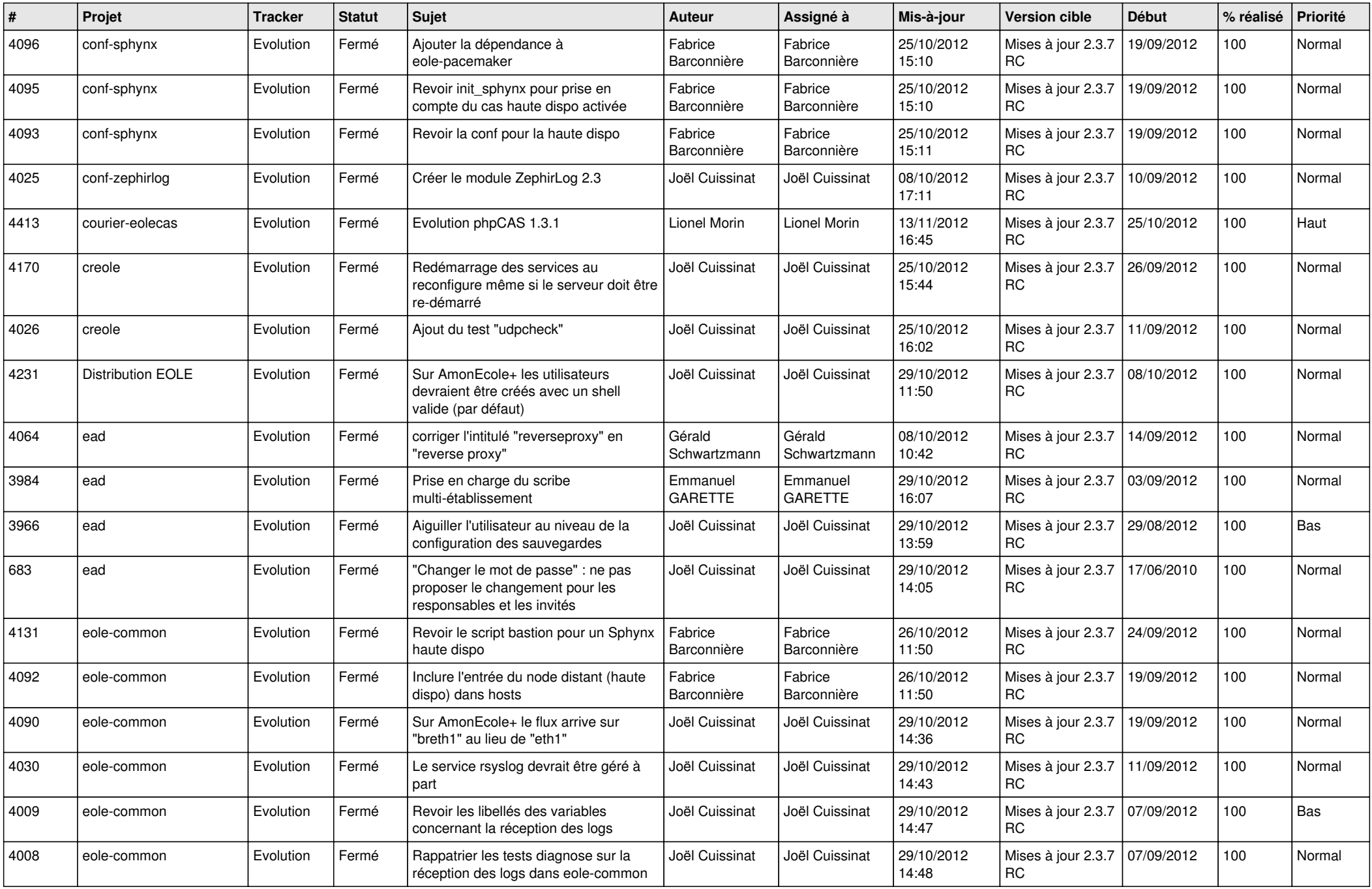

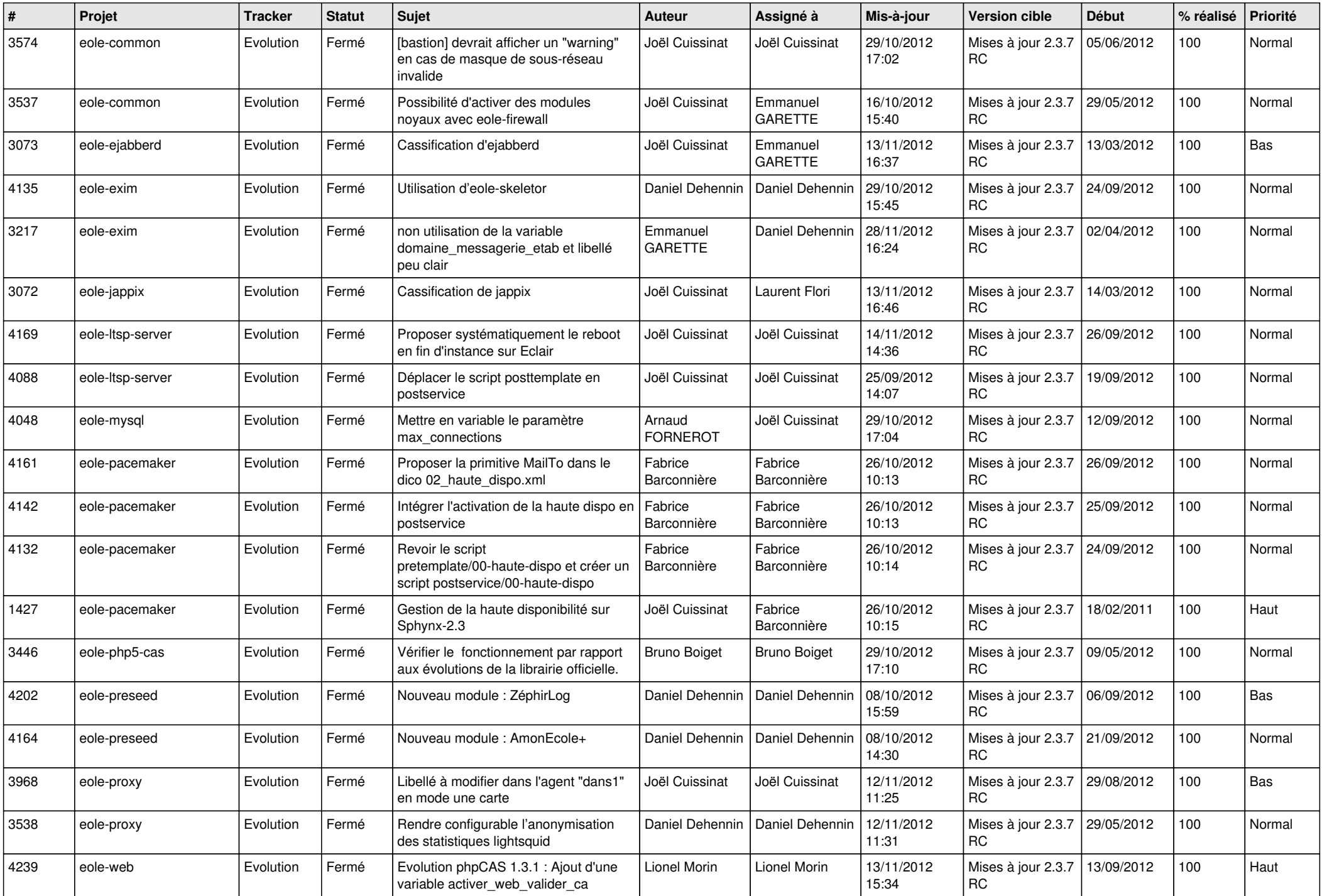

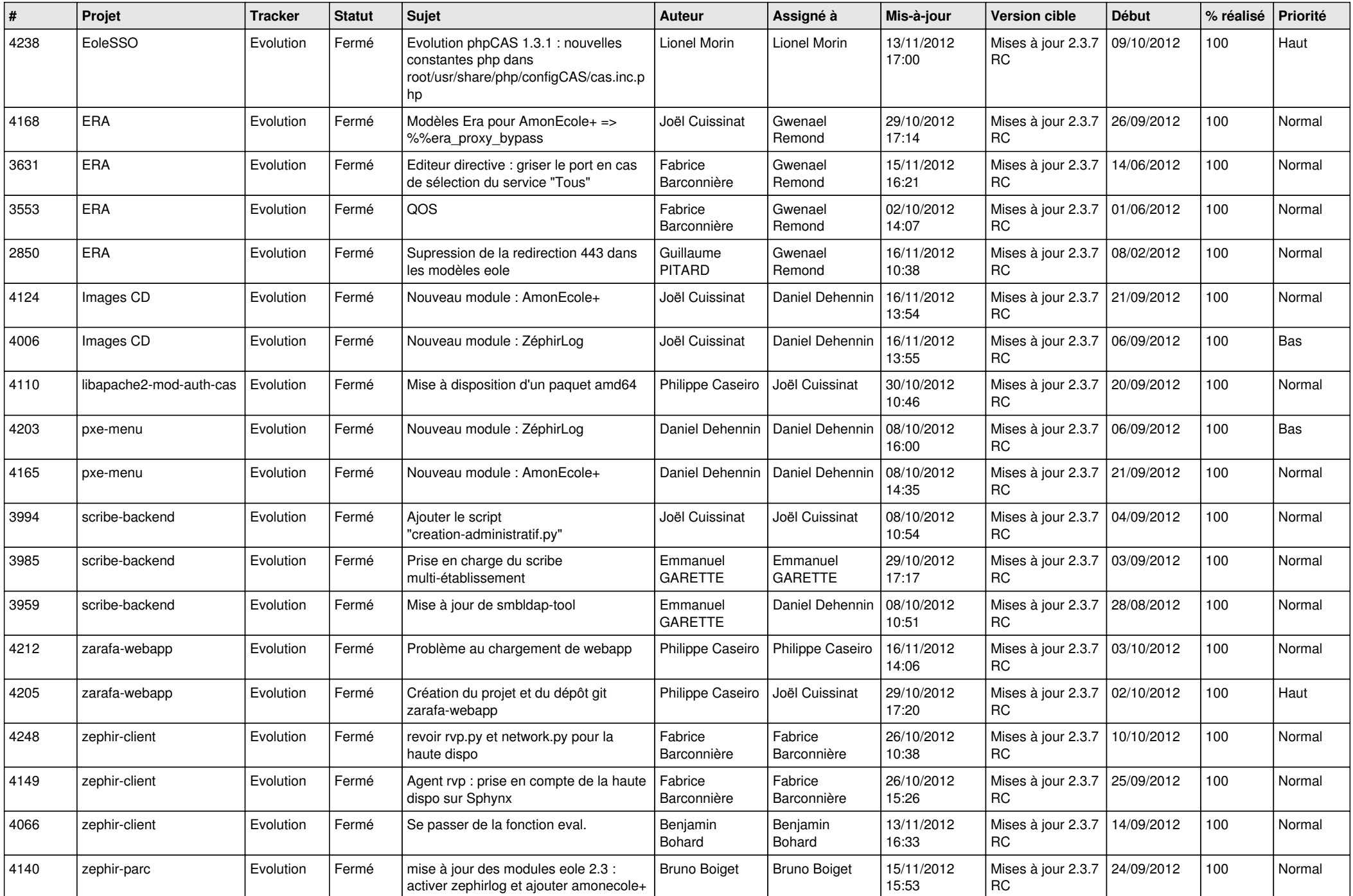

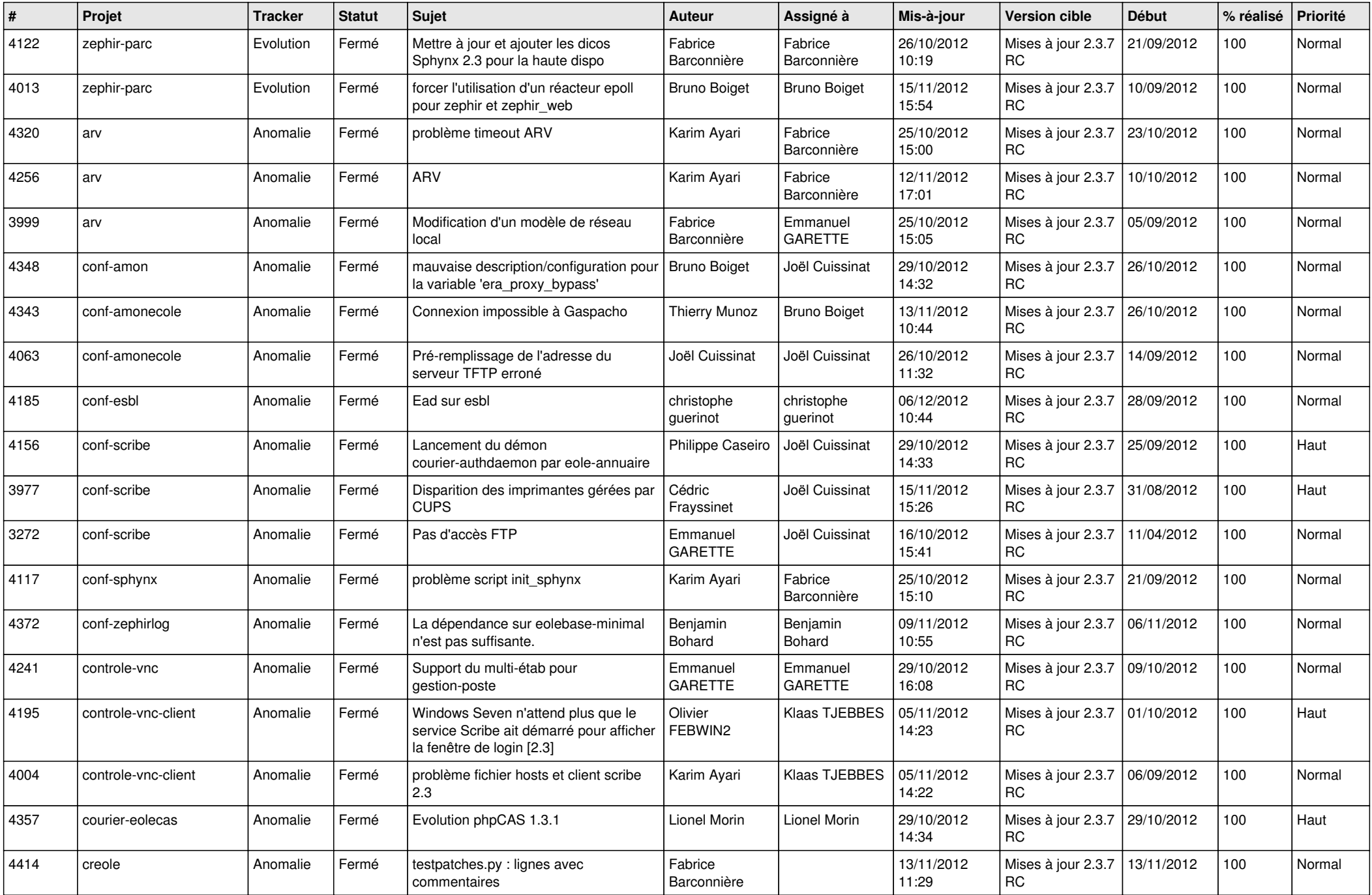

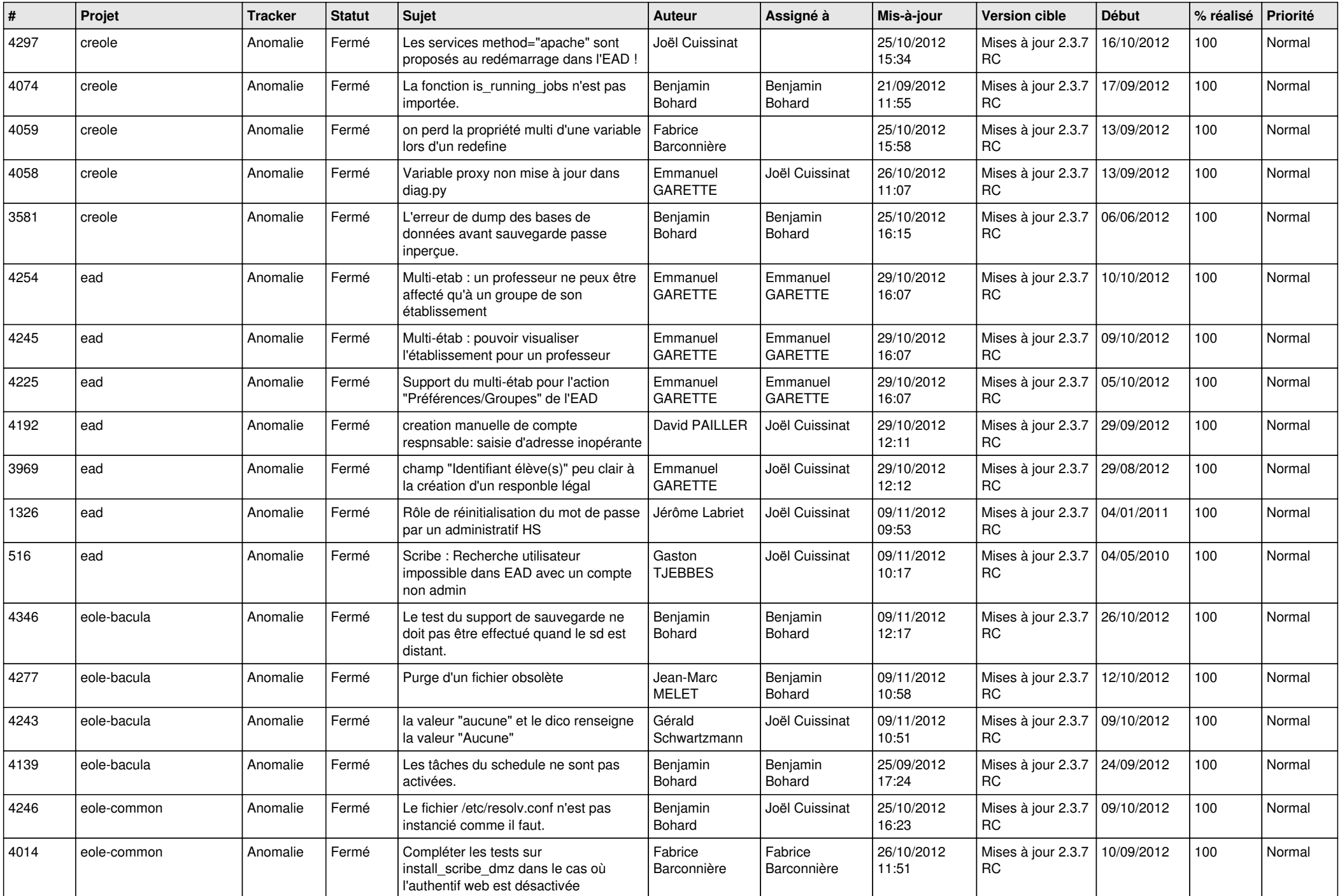

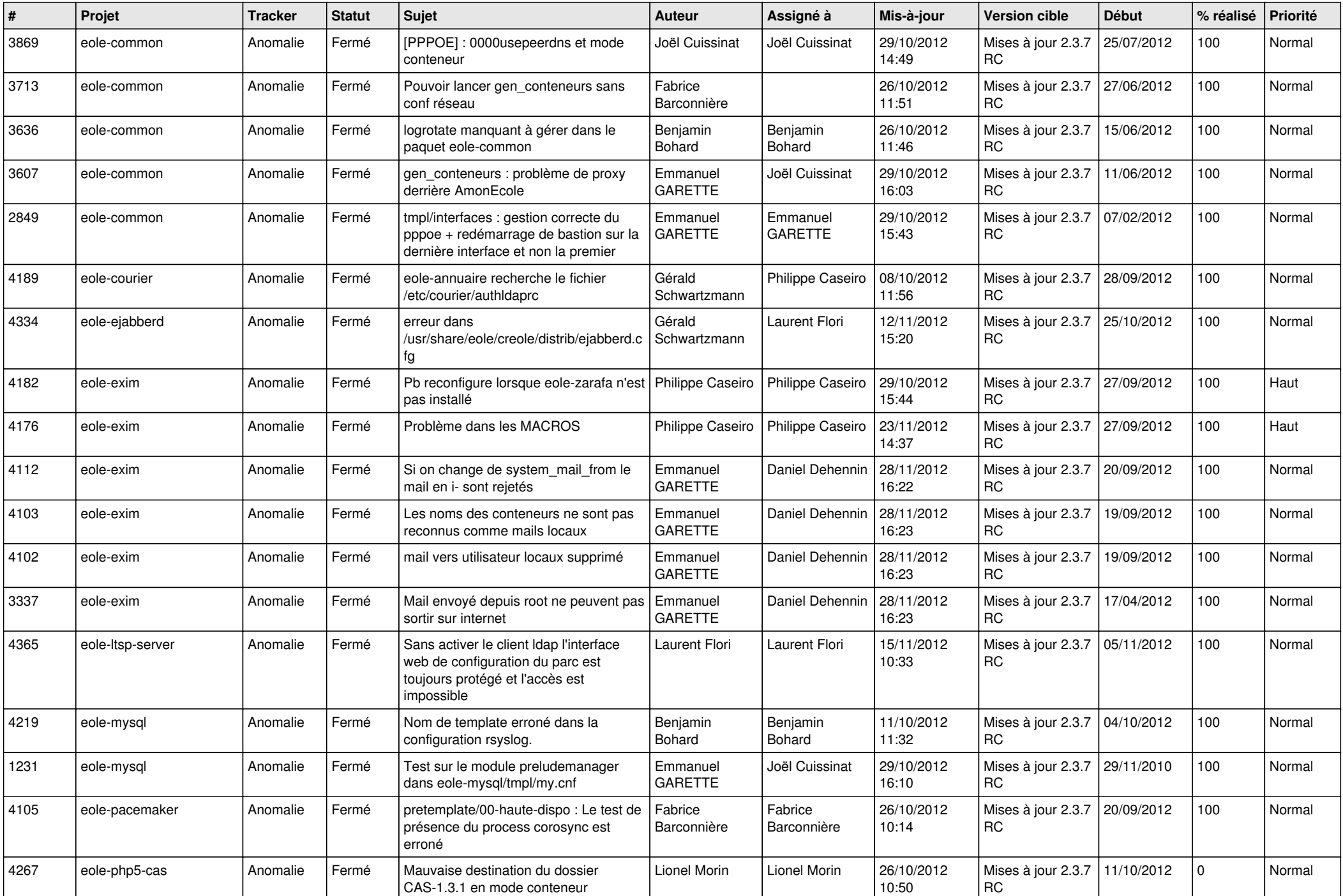

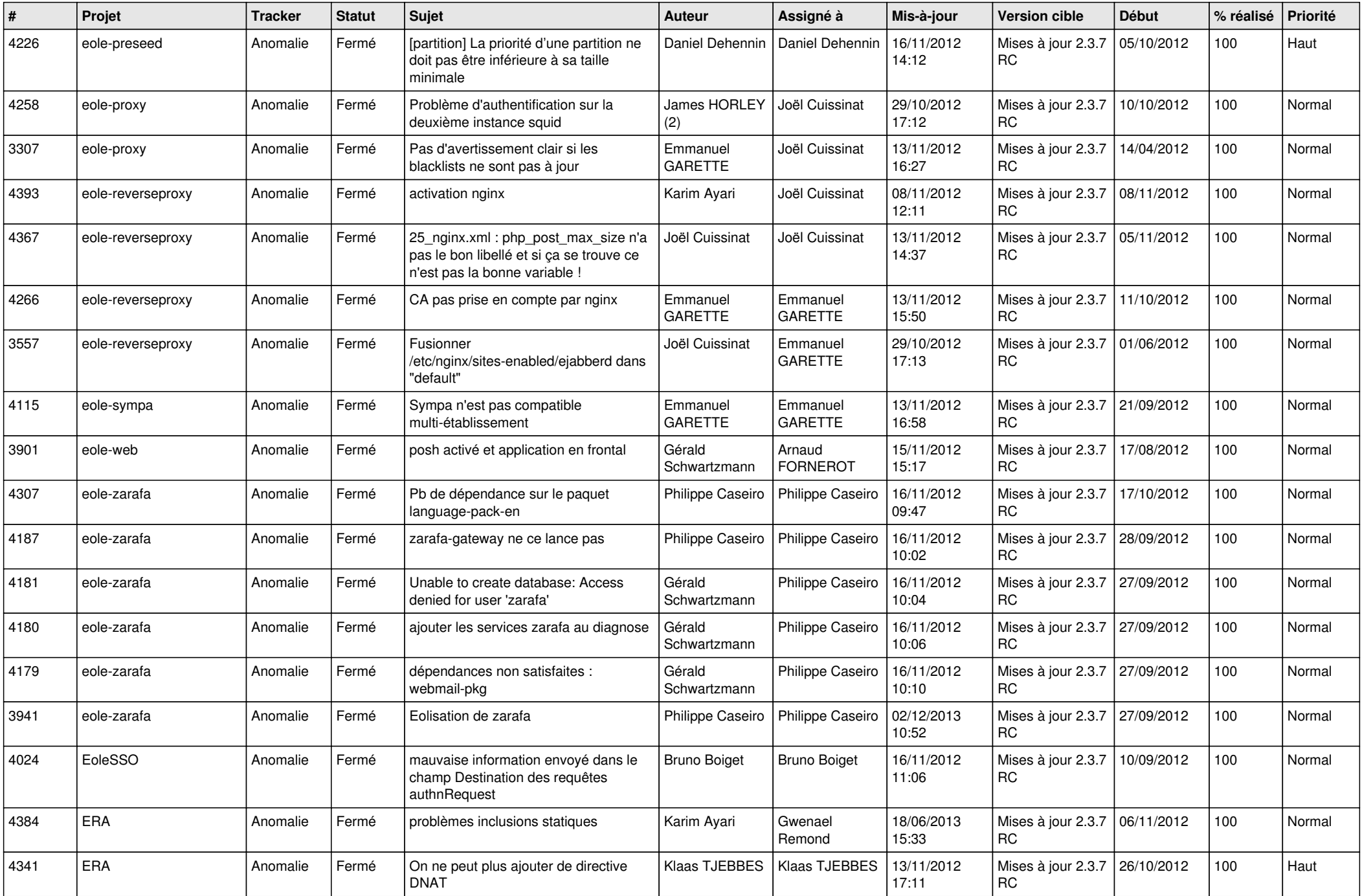

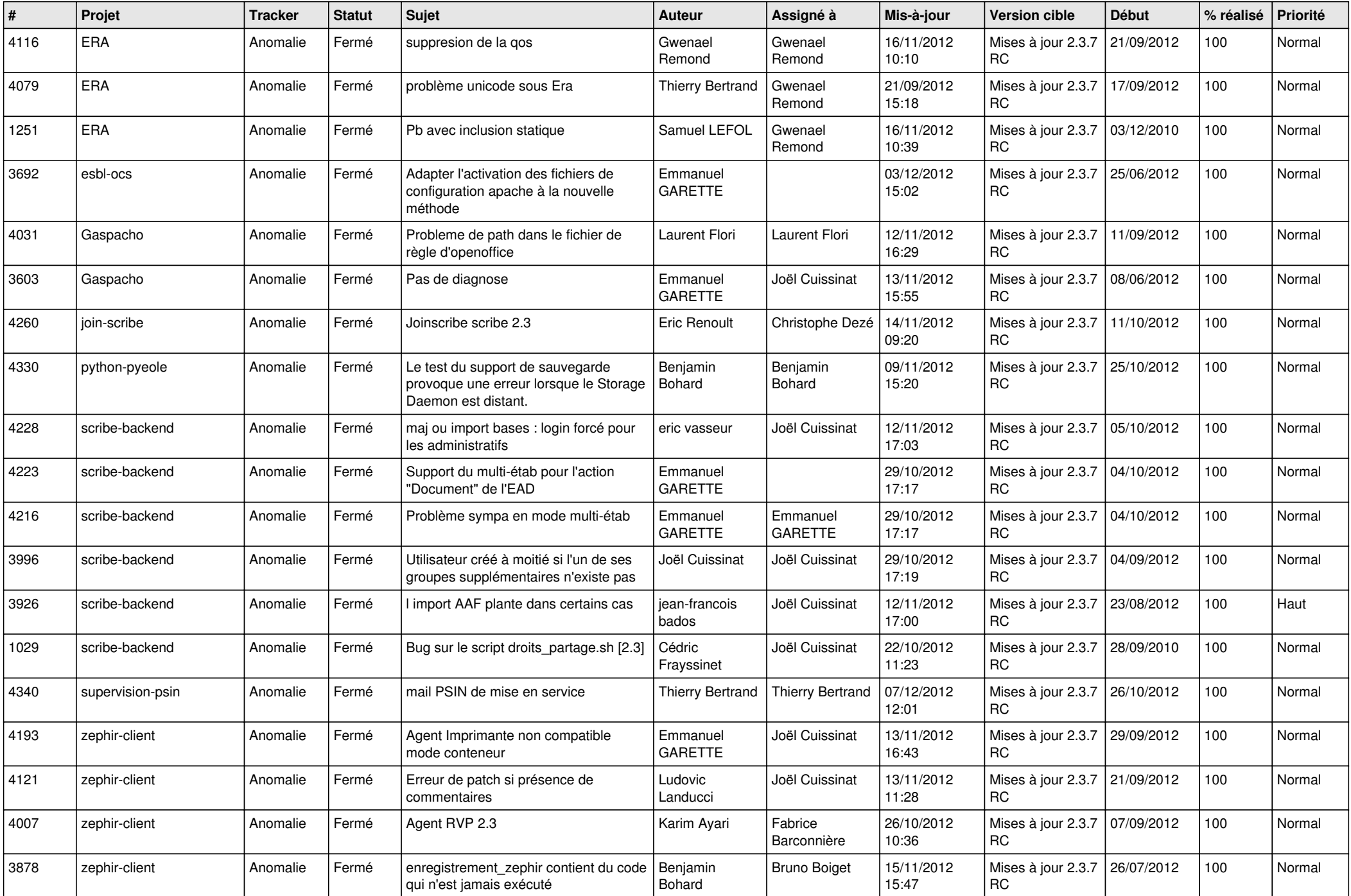

![](_page_9_Picture_139.jpeg)